# The langscibook **LATEX class**

Sebastian Nordhoff

Language Science Press Guidelines

# **C[ontent](#page-10-1)s**

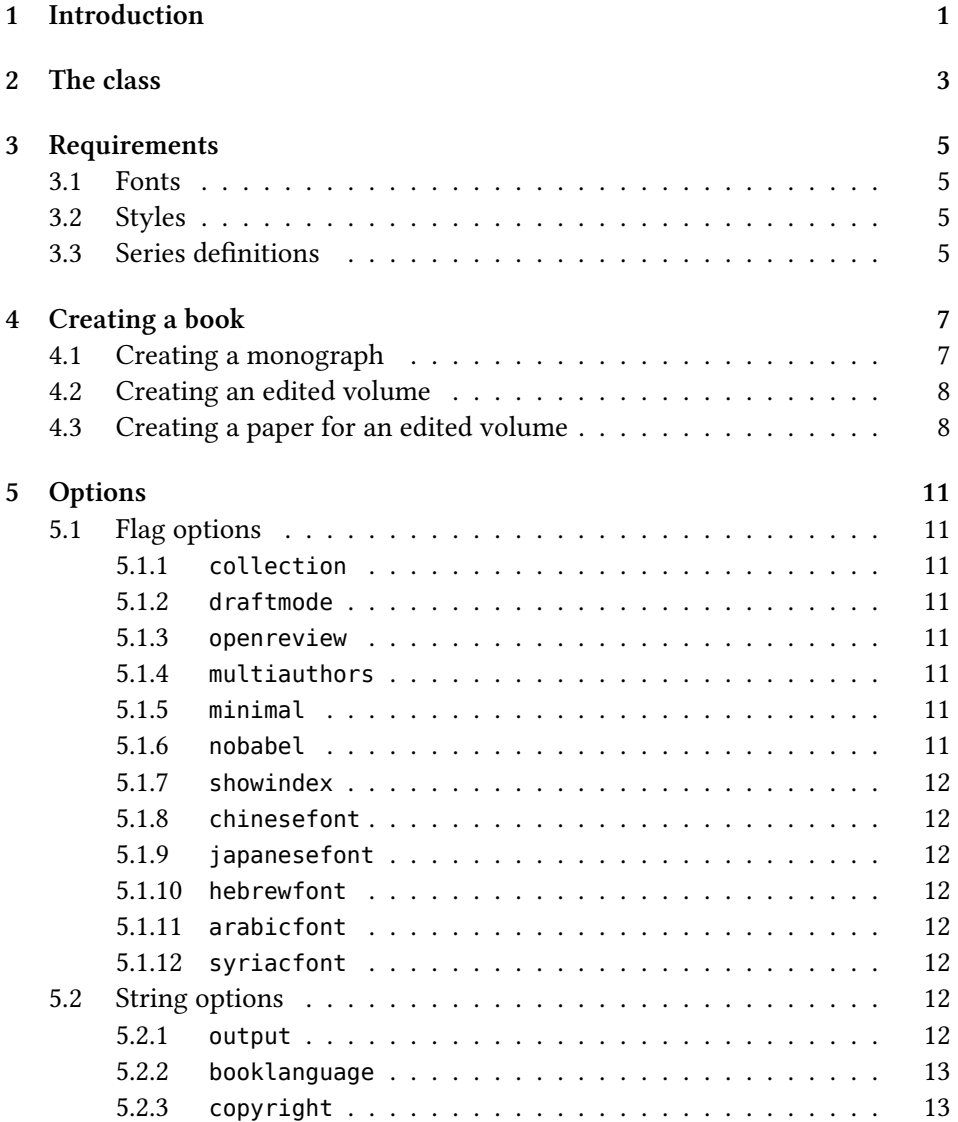

## Contents

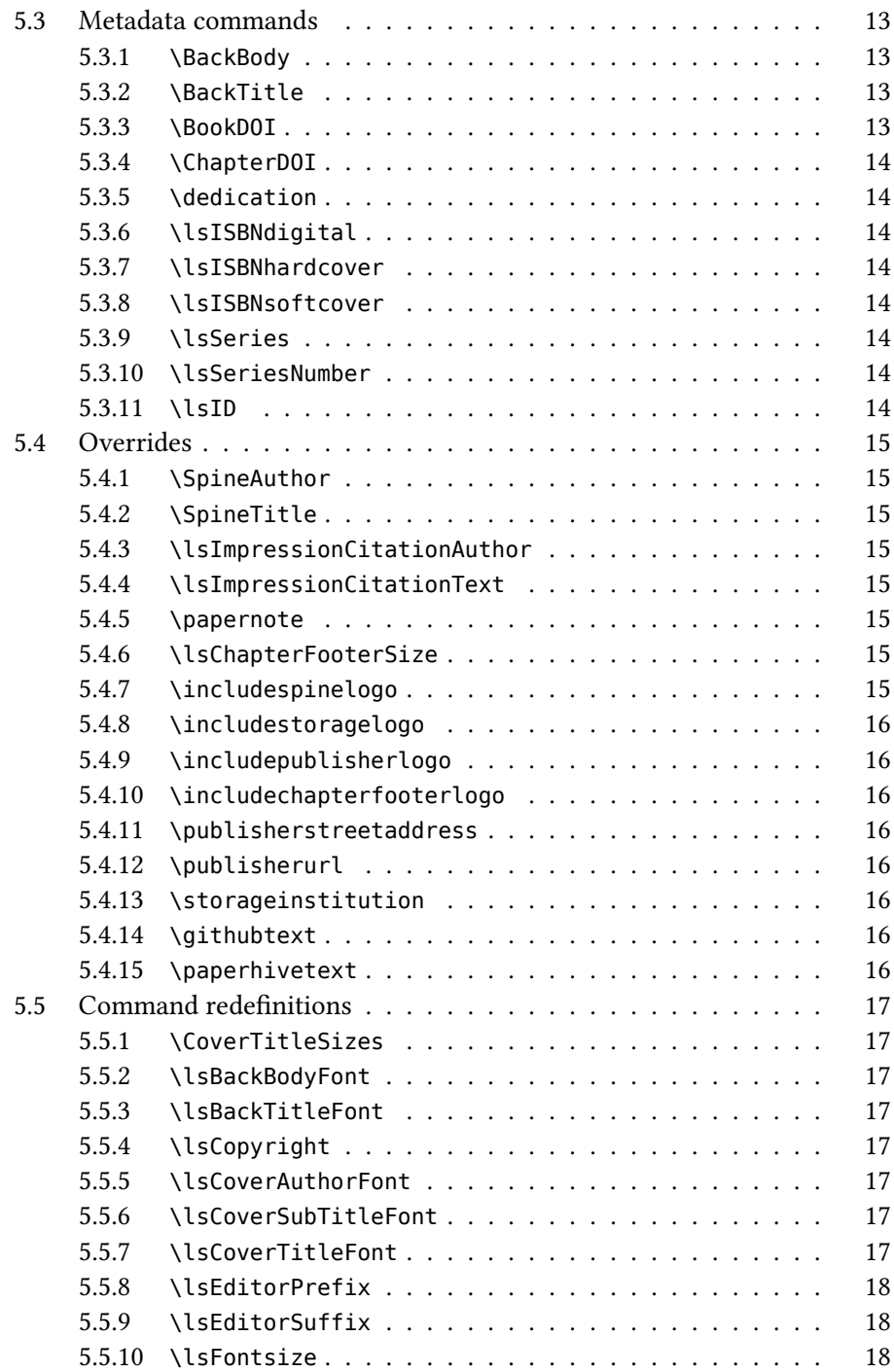

#### Contents

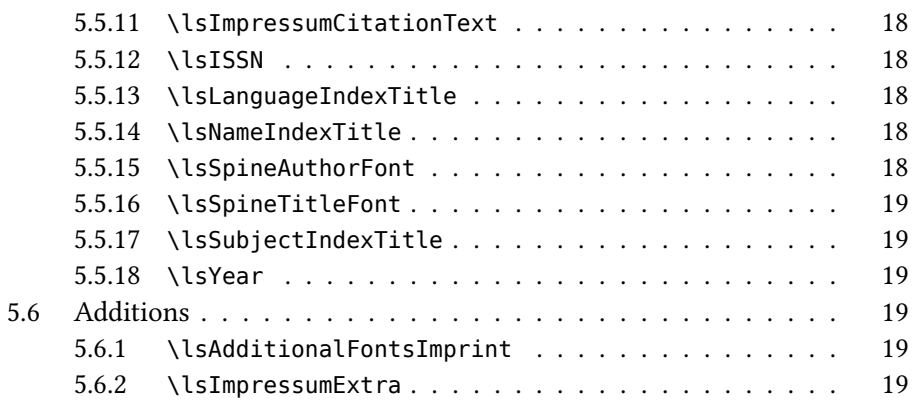

# **1 Introduction**

This document describes the LATEX class langscibook.cls. This class is used for typesetting books with Language Science Press. Language Science Press publish open access monographs and edited volumes in linguistics.

# **2 The class**

The class is loaded via \documentclass{langscibook}. The standard use case is the creation of a book. If used without an output= option, the option output=book is loaded.

The class provides for the following:

- front cover
- frontispiece
- inside title
- colophon
- table of contents
- chapters
- list of references (per chapter or global)
- name index, subject index, language index
- back title
- ISBN
- DOI (per book and per chapter)

# **3 Requirements**

## <span id="page-10-0"></span>**3.1 Fonts**

The class uses the fonts Libertinus, Arimo and Dejavu. These have to be present on the system.

## <span id="page-10-1"></span>**3.2 Styles**

A couple of additional style files come with the class. Documents using this class will compile without them, but in order to typeset books for Language Science Press, these packages should be loaded as well. These packages are

- langsci-basic.sty: Commands used in all Language Science Press books
- langsci-affiliations.sty: Parse author affiliations
- langsci-bidi.sty: Package for typesetting right-to-left text
- langsci-optional.sty: Further commands useful for some typical books
- langsci-cgloss.sty: Helper package for langsci-gb4e
- langsci-gb4e.sty: Package for linguistic examples
- langsci-lgr.sty: The glosses defined in the Leipzig Glossing Rules
- langsci-subparts.sty: adds an additional sectioning level between part and chapter
- langsci-tbls.sty: Package for the textbook series Textbooks in Language Sciences
- langsci-textipa.sty: Unicode renderings of some common TIPA glyphs

## **3.3 Series definitions**

The metadata for LangSci book series are stored in langsci-series.def. For new series, the ISSN field of langsci-series.def might have to be updated.

# <span id="page-12-1"></span><span id="page-12-0"></span>**4 Creating a book**

The easiest way to st[art](#page-18-2) a book is to download the skeletons from http://langscipress.org/templatesAndTools. Sample documents for monographs, edited volumes and chapters in edited volumes are provided in the folder examples/ as well.

## **4.1 Creating a monograph**

Load the class. Make sure the following metadata values are set with the metadata commands listed in §5.3:

- author
- title

Provide the following additional information if necessary:

- series
- series number
- all ISBNs
- BookDOI
- ID
- blurb (back body)
- subtitle
- backtitle
- spine title
- spine author

#### <sup>4</sup> Creating <sup>a</sup> book

- dedication
- list of proofreaders
- list of typesetters
- list of illustrators
- license other than CC-BY
- list of additional fonts

## <span id="page-13-0"></span>**4.2 Creating an edited volume**

Proceed as for a monograph, but use the option collection. Use \author for the editor(s). Use the option multiauthors if there is more than one editor. Chapters are included via \includepaper{}. Set the bibliography resource for all papers in the main file.

## <span id="page-13-1"></span>**4.3 Creating a paper for an edited volume**

Use the output option paper. Provide the following metadata in the preamble:

- \author (with \affiliation)
- \title
- \abstract (optional)

You might want to use \shorttitlerunninghead for chapters with very long titles.

Papers can be compiled standalone. You can use the command \papernote in the preamble of the paper to adjust the text displayed in the footer. This can be embedded in a conditional as follows (assuming your chapter source file is in a subfolder of the folder containing your main file):

```
\IfFileExists{../samplevolume.tex}{%adjust to name of your master file
  \papernote{\scriptsize\normalfont
    To appear in:
    Change Volume Editor.
    Change volume title.
```

```
Berlin: Language Science Press. [preliminary page numbering]
  }
  \pagenumbering{roman}
  \setcounter{chapter}{23}%adjust the chapter number
  \addtocounter{chapter}{-1}
}{}
```
This will set your chapter number to 23 when compiled standalone (rather than 1) and will display text in the chapter footer.

<span id="page-16-0"></span>The class has flag options to toggle certain behaviour and string options to set metadata values.

## <span id="page-16-1"></span>**5.1 Flag options**

## <span id="page-16-2"></span>**5.1.1 collection**

Make the book an edited volume Default value: false

## <span id="page-16-3"></span>**5.1.2 draftmode**

Switch to draft mode (adds: draft stamp, indication of overlong lines, date) Default value: false

## <span id="page-16-4"></span>**5.1.3 openreview**

Switch to open review mode Default value: false

## <span id="page-16-5"></span>**5.1.4 multiauthors**

Set editor suffix to eds. instead of ed. Default value: false

## <span id="page-16-6"></span>**5.1.5 minimal**

Load a very bare class optimized for compilation speed Default value: false

## <span id="page-16-7"></span>**5.1.6 nobabel**

Do not use the Babel package in the class Default value: false

## <span id="page-17-0"></span>**5.1.7 showindex**

Show indexed terms in margin Default value: false

## <span id="page-17-1"></span>**5.1.8 chinesefont**

Load fonts for Chinese and update font info in colophon Default value: false

## <span id="page-17-2"></span>**5.1.9 japanesefont**

Load fonts for Japanese and update font info in colophon Default value: false

## <span id="page-17-3"></span>**5.1.10 hebrewfont**

Load fonts for Hebrew and update font info in colophon Default value: false

## <span id="page-17-4"></span>**5.1.11 arabicfont**

Load fonts for Arabic and update font info in colophon Default value: false

## <span id="page-17-5"></span>**5.1.12 syriacfont**

Load fonts for Syriac and update font info in colophon Default value: false

## <span id="page-17-6"></span>**5.2 String options**

## <span id="page-17-7"></span>**5.2.1 output**

Different output formats Default value: book

- book: The book with frontcover and backcover
- paper: Contribution to edited volume
- minimal: Optimise for speed. Some features might not work. Useful for drafts.
- guidelines: Choose color grey; condense frontmatter

## <span id="page-18-0"></span>**5.2.2 booklanguage**

Load babel for the specified language and change the custom headers for list of references and indexes Default value: english

## <span id="page-18-1"></span>**5.2.3 copyright**

The license chosen Default value: "CC-BY"

## <span id="page-18-2"></span>**5.3 Metadata commands**

The following commands are used to indicated metadata.

## **5.3.1 \BackBody**

Text to be printed on the back cover

Default value: Europan lingues es membres del sam familie. Lor separat existentie es un myth. Por scientie, musica, sport etc, litot Europa usa li sam vocabular. Li lingues differe solmen in li grammatica, li pronunciation e li plu commun vocabules. Omnicos directe al desirabilite de un nov lingua franca: On refusa continuar payar custosi traductores.

## **5.3.2 \BackTitle**

Title on back cover Default value: same as on front cover

## **5.3.3 \BookDOI**

DOI for the book Default value: ??

## **5.3.4 \ChapterDOI**

DOI for a chapter Default value: ??

## **5.3.5 \dedication**

A dedication Default value: void

## **5.3.6 \lsISBNdigital**

ISBN for the digital version Default value: 000-0-000000-00-0

## **5.3.7 \lsISBNhardcover**

ISBN for the hardcover version Default value: 000-0-000000-00-0

## <span id="page-19-0"></span>**5.3.8 \lsISBNsoftcover**

ISBN for the softcover version Default value: 000-0-000000-00-0

## <span id="page-19-1"></span>**5.3.9 \lsSeries**

The series this book appears in. Use the acronyms found in langsci-series.def Default value: eotms

## <span id="page-19-2"></span>**5.3.10 \lsSeriesNumber**

Position of the book in its series Default value: ??

## <span id="page-19-3"></span>**5.3.11 \lsID**

The numerical LangSci ID, used for various URLs Default value: 000

## <span id="page-20-0"></span>**5.4 Overrides**

The following commands allow to override further default settings:

## <span id="page-20-1"></span>**5.4.1 \SpineAuthor**

Custom author on spine. Useful for long lists of authors/editors Default value: same as on cover

## <span id="page-20-2"></span>**5.4.2 \SpineTitle**

Custom title on spine. Useful for long titles Default value: same as on cover

## <span id="page-20-3"></span>**5.4.3 \lsImpressionCitationAuthor**

How the author name should be displayed in the impressum Default value: Automatically inferred from \author{}, but sometimes things go wrong

## <span id="page-20-4"></span>**5.4.4 \lsImpressionCitationText**

Customize the full citation as displayed in the colophon. Useful for second editions

Default value: Automatically inferred from \author{} and \title{}

## <span id="page-20-5"></span>**5.4.5 \papernote**

Text displayed in the footer of chapters Default value: Automatically inferred from volume and chapter metadata

## <span id="page-20-6"></span>**5.4.6 \lsChapterFooterSize**

Font size for chapter footers Default value: \small

## <span id="page-20-7"></span>**5.4.7 \includespinelogo**

The logo to be put on the spine Default value: void

## <span id="page-21-0"></span>**5.4.8 \includestoragelogo**

The logo of the archiving institution Default value: void

## <span id="page-21-1"></span>**5.4.9 \includepublisherlogo**

The publisher's logo in the impressum Default value: void

## <span id="page-21-2"></span>**5.4.10 \includechapterfooterlogo**

The logo to be used in chapter footers Default value: void

## <span id="page-21-3"></span>**5.4.11 \publisherstreetaddress**

the physical address of the publisher Default value: LangSci Berlin address

## <span id="page-21-4"></span>**5.4.12 \publisherurl**

The web address of the publisher Default value: \href{http://langsci-press.org}{langsci-press.org}

## <span id="page-21-5"></span>**5.4.13 \storageinstitution**

Where the book is archive Default value: FU Berlin

## <span id="page-21-6"></span>**5.4.14 \githubtext**

Where the tex code of the book can be found Default value: Source code available from \href{https://www.github.com/langsci/\lsID}{www.github.com/langsci/\lsID}

## <span id="page-21-7"></span>**5.4.15 \paperhivetext**

Where the book can be found on PaperHive Default value: Collaborative reading: \href{https://paperhive.org/documents/remote?type=langsci&id=\lsID}% {paperhive.org/documents/remote?type=langsci&id=\lsID}

## <span id="page-22-0"></span>**5.5 Command redefinitions**

Redefine the following commands to further alter the appearance:

## <span id="page-22-1"></span>**5.5.1 \CoverTitleSizes**

Set custom fontsize #1 and baselineskip #2 for title on cover Default value: 52pt, 16.75mm

## <span id="page-22-2"></span>**5.5.2 \lsBackBodyFont**

Font used for text on back cover Default value: main font

## <span id="page-22-3"></span>**5.5.3 \lsBackTitleFont**

Font used for title on back cover Default value: \sffamily\addfontfeaturesScale=MatchUppercase \fontsize{25pt}{10mm}\selectfont

## <span id="page-22-4"></span>**5.5.4 \lsCopyright**

Choice of licence Default value: CC-BY

## <span id="page-22-5"></span>**5.5.5 \lsCoverAuthorFont**

Font for author/editor on cover Default value: \fontsize{25pt}{12.5mm}\selectfont

## <span id="page-22-6"></span>**5.5.6 \lsCoverSubTitleFont**

Font for the subtitle Default value: \sffamily\addfontfeatures{Scale=MatchUppercase} \fontsize{25pt}{10mm}\selectfont

## <span id="page-22-7"></span>**5.5.7 \lsCoverTitleFont**

Font for the title Default value: \sffamily\addfontfeaturesScale=MatchUppercase \fontsize52pt17.25mm\selectfont

## <span id="page-23-0"></span>**5.5.8 \lsEditorPrefix**

How editors are indicated on title page. Useful for localization. Default value: \LARGE Edited by\\

## <span id="page-23-1"></span>**5.5.9 \lsEditorSuffix**

How editors are indicated in the colophon Default value: (ed.)/(eds.), depending on the value of the option multiauthors

## <span id="page-23-2"></span>**5.5.10 \lsFontsize**

size of main font Default value: 11pt

## **5.5.11 \lsImpressumCitationText**

custom citation text, useful for including notes etc. Default value: computed from author and title fields

## **5.5.12 \lsISSN**

ISSN of the series Default value: ??

## **5.5.13 \lsLanguageIndexTitle**

The title of the language index. Change this for non-English works Default value: Language index

## **5.5.14 \lsNameIndexTitle**

The title of the name index. Change this for non-English works Default value: Name index

## **5.5.15 \lsSpineAuthorFont**

Font for the author on the spine Default value: \fontsize{16pt}{14pt}\selectfont

## **5.5.16 \lsSpineTitleFont**

Font for the title on the spine Default value: \sffamily\fontsize{18pt}{14pt}\selectfont

## **5.5.17 \lsSubjectIndexTitle**

The title of the subject index. Change this for non-English works Default value: Subject index

## **5.5.18 \lsYear**

Year of publication Default value: \the\year

## <span id="page-24-0"></span>**5.6 Additions**

## <span id="page-24-1"></span>**5.6.1 \lsAdditionalFontsImprint**

Add additional fonts to the list of fonts in the colophon Default value: void

## <span id="page-24-2"></span>**5.6.2 \lsImpressumExtra**

for legal notes required for revised theses ("... in fulfillment of ... ") Default value: void